## **PATCHED SketchUp Pro 2017 17.1.174 (x64) Incl Crack !!INSTALL!!**

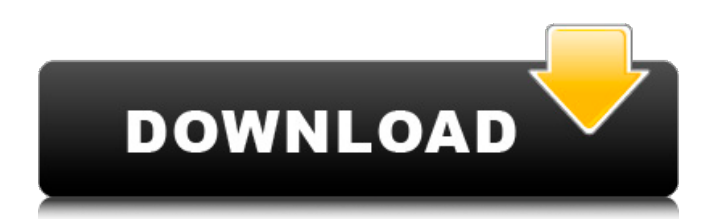

SketchUp Pro 2017 Patch (formerly Google SketchUp Professional) is a set of tools for intuitive 3D demonstration and description that accompanies another layout. The main purpose of this set of tools is to make it easier for users to visually design a variety of products. The set includes tools for 3D modeling of individual parts, as well as the creation of various demonstrations of products in large quantities and on a scale of 1 to 100. The set has a complete collection of available 3D tools, including a 3D CAD interface, interfaces for personal computers, tablets and smartphones, as well as for interaction with production. With kits, you can quickly and easily create accurate models in any environment of your choice, such as Adobe Illustrator, AutoCAD, Bentley, and more. Tools for creating 3D models are represented by tools that are wide for any application: The kit includes the following sets: The list of the set itself includes: In addition, the kit includes alternative names for some tools and utilities. With these tools, you can make amazing visual demonstrations. A product demonstration can involve many ways, including but not limited to: Numerous training, training, demonstration and protocol videos allow you to quickly create professional 3D visualizations and demonstrate with a high degree of accuracy. All videos and demos are available in HD quality. Install the program on your computer. If you have an installation disk, then this disk will be automatically detected for you. After installing the program, launch the program icon on the desktop and run the program. If you use the Windows operating system, then this editor is called automatically. In most cases, the Linux version starts automatically at system startup. To get started, you will need to select the area that you will display on the work surface. If this screen is located directly below the work surface, then you can create demonstration models anywhere. It should be noted that the screen can be changed. This will allow you to create the necessary version of the model display while maintaining the proportions in the future. If the screen is on the right and on top, then it will be shown that the user is in the place where he is. By default, the view of the screen being viewed changes when the table is rotated. This allows you to place the model in the right place. If the user will be in the same place for some time, then the screen view can be changed. On the screen, the user can select one of several display modes. About

3e8ec1a487

[http://www.asianewsnow.com/wp-content/uploads/2022/06/Horarios\\_De\\_La\\_Facultad\\_De\\_Humanidades\\_Umss.pdf](http://www.asianewsnow.com/wp-content/uploads/2022/06/Horarios_De_La_Facultad_De_Humanidades_Umss.pdf) [https://www.lynnlevinephotography.com/wp-content/uploads/2022/06/FLOW3D\\_Version\\_1104\\_X64\\_Serial\\_Key.pdf](https://www.lynnlevinephotography.com/wp-content/uploads/2022/06/FLOW3D_Version_1104_X64_Serial_Key.pdf) [https://mycryptojourney.blog/wp-content/uploads/2022/06/Spectre\\_English\\_720p\\_Movie\\_Download\\_Utorrent.pdf](https://mycryptojourney.blog/wp-content/uploads/2022/06/Spectre_English_720p_Movie_Download_Utorrent.pdf) <http://capabiliaexpertshub.com/barfi-dual-audio-hindi/> [https://blankbookingagency.com/wp-content/uploads/2022/06/BangBangmovie1080pdownloadtorrent\\_VERIFIED.pdf](https://blankbookingagency.com/wp-content/uploads/2022/06/BangBangmovie1080pdownloadtorrent_VERIFIED.pdf) <https://xn--80aagyardii6h.xn--p1ai/removewat-2-2-5-windows-7-loader-and-activator-wga-4shared-torrent/> <https://www.theblender.it/wp-content/uploads/2022/06/redrafa.pdf> <https://biodiversidad.gt/portal/checklists/checklist.php?clid=5934> <https://xn--80aab1bep0b6a.online/wp-content/uploads/zeemamul.pdf>

<https://coutureforthebride.com/wp-content/uploads/2022/06/Pokemonfloraskyromdownloadzip.pdf> [https://futurestrongacademy.com/wp-content/uploads/2022/06/Power\\_Text\\_To\\_Speech\\_Reader\\_231\\_Crack.pdf](https://futurestrongacademy.com/wp-content/uploads/2022/06/Power_Text_To_Speech_Reader_231_Crack.pdf)

<https://www.1iversolibre.com/advert/crack-bandicam-4-2-0-1439-free-keygen-cracksmind/> [https://shodalap.org/wp-content/uploads/2022/06/Greatest\\_Manifestation\\_Principle\\_In\\_The\\_World\\_Pdf\\_Free.pdf](https://shodalap.org/wp-content/uploads/2022/06/Greatest_Manifestation_Principle_In_The_World_Pdf_Free.pdf) [https://saveourdate.online/wp-content/uploads/2022/06/Raajneeti\\_4\\_Movie\\_Free\\_Download\\_In\\_Hindi\\_Mp4\\_Movie.pdf](https://saveourdate.online/wp-content/uploads/2022/06/Raajneeti_4_Movie_Free_Download_In_Hindi_Mp4_Movie.pdf) [https://beautyprosnearme.com/wp-content/uploads/2022/06/The\\_Yahaan\\_Free\\_Download\\_VERIFIED.pdf](https://beautyprosnearme.com/wp-content/uploads/2022/06/The_Yahaan_Free_Download_VERIFIED.pdf) <https://www.madreandiscovery.org/fauna/checklists/checklist.php?clid=17147> <https://72bid.com?password-protected=login> <https://www.newlandinstitute.org/elabs/blog/index.php?entryid=203>

<http://otec.vlibro.cl/blog/index.php?entryid=147>